## CSE 143Lecture 23

Hashing

#### read 11.2

slides created by Marty Stepp and Hélène Martinhttp://www.cs.washington.edu/143/

# **SearchTree** as a set

- We implemented a class  $\texttt{SearchTree}$  to store a BST of  $\texttt{ints:}$
- Our BST is essentially a set of integers.<br>Considers we support: Operations we support:
	- add

...

- contains
- remove
	-
- But there are other ways to implement a set...

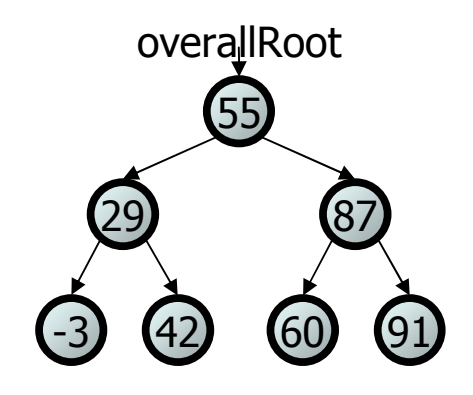

## How to implement a set?

- Elements of a TreeSet (IntTree) are in BST sorted order.
	- –We need this in order to add or search in  $O(log N)$  time.
- But it doesn't really matter what order the elements appear in<br>a set so long as they can be added and searched quickly a set, so long as they can be added and searched quickly.
- Consider the task of storing a set in an array.<br>What would make a good erdering for the elect
	- –What would make a good ordering for the elements?

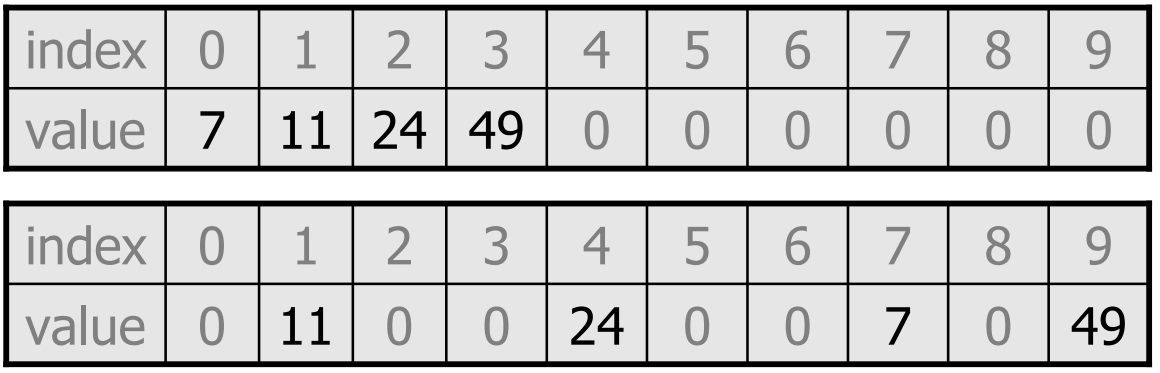

## Hashing

- hash: To map a value to an integer index.
	- –**– hash table**: An array that stores elements via hashing.
- **hash function**: An algorithm that maps values to indexes.
	- –one possible hash function for integers: HF(I) <sup>→</sup> <sup>I</sup>**%** length

```
set.add(11);set.add(49);set.add(24);set.add(7);
```
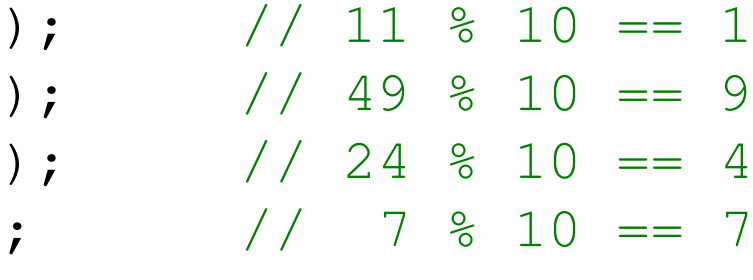

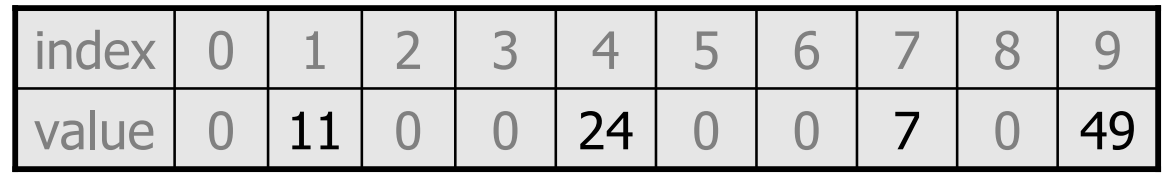

## Efficiency of hashing

public static int **hashFunction**(int i) { return Math.abs(i) % elementData.length;}

- Add: set elementData $[HF(i)] = i;$
- Search: check if  $elementData[HF(i)] == i$
- Remove: set elementData[HF(i)] =  $0;$
- What is the runtime of add, contains, and remove? – $-$  O(1)!
- Are there any problems with this approach?

### Collisions

#### **• collision**: When hash function maps 2 values to same index.

```
set.add(11);
set.add(49);
set.add(24);set.add(7);
set.add(54); // collides with 24!
```
#### • collision resolution: An algorithm for fixing collisions.

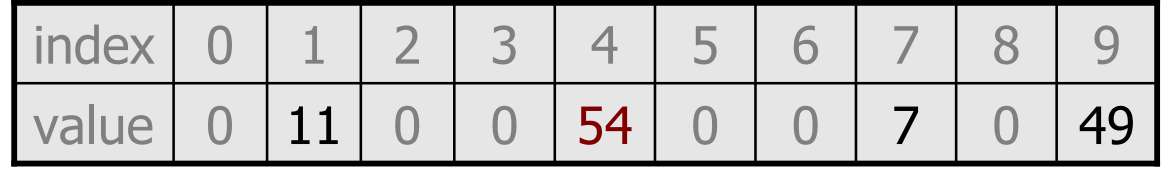

## Probing

• **probing**: Resolving a collision by moving to another index. –– **linear probing**: Moves to the next index.

```
set.add(11);
set.add(49);
set.add(24);set.add(7);
set.add(54); // collides with 24; must probe
```
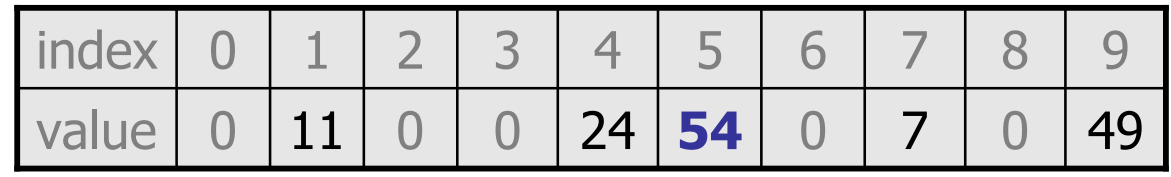

- –Is this a good approach?<br>variation: **quadratic provision** 
	- variation: **quadratic probing** moves increasingly far away

## **Clustering**

- **clustering**: Clumps of elements at neighboring indexes.
	- –slows down the hash table lookup; you must loop through them.

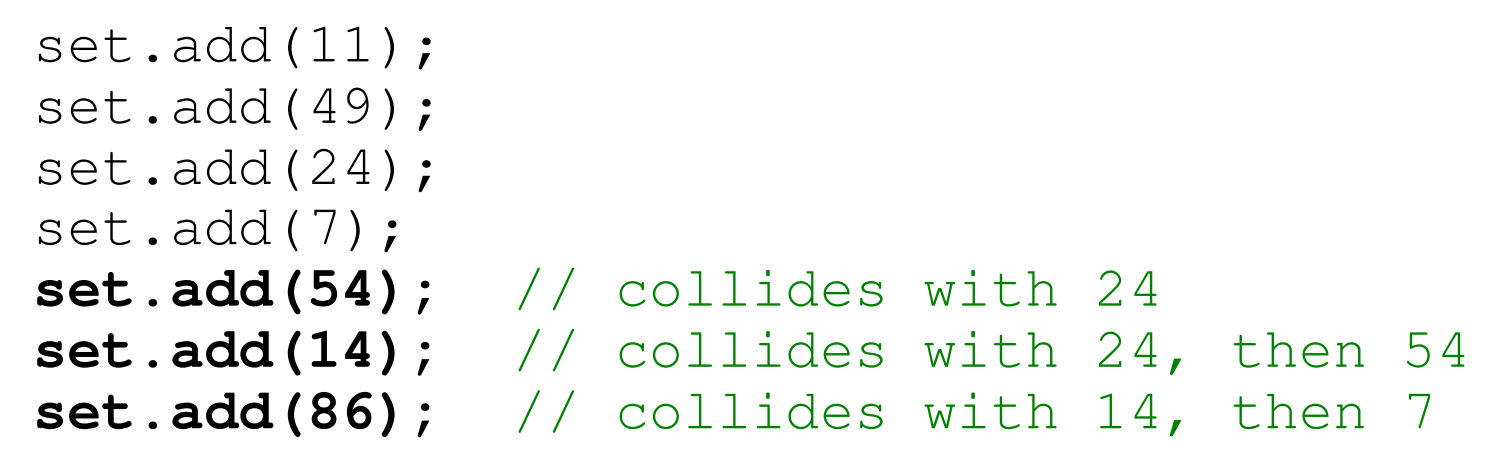

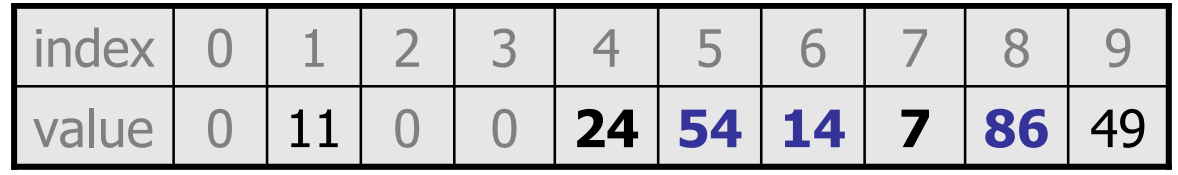

–Now a lookup for 94 must look at 7 out of 10 total indexes.

## Chaining

- chaining: Resolving collisions by storing a list at each index.
	- –add/search/remove must traverse lists, but the lists are short<br>impossible to "rup out" of indexes unlike with prehing
	- –impossible to "run out" of indexes, unlike with probing

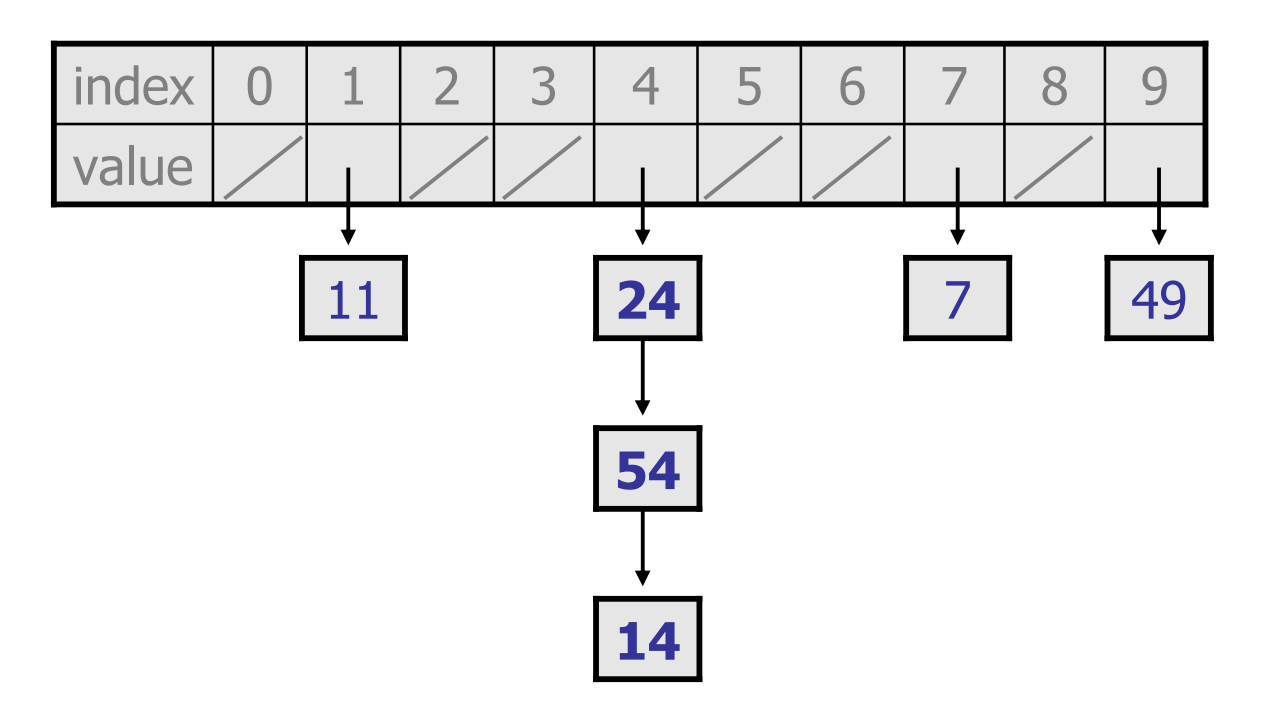

#### Hash set code

```
import java.util.*; // for List, LinkedListpublic class HashIntSet {
    private static final int CAPACITY = 137;
    private List<Integer>[] elements;// constructs new empty setpublic HashSet() {elements = (List<Integer>[]) (new<br>List[CAPACITY]);
    }// adds the given value to this hash set public void add(int value) {
        int index = hashFunction(value);
        if (elements[index] == null) {elements[index] = new LinkedList<Integer>();
        }
elements[index].add(value);
```
}

#### Hash set code 2

... // Returns true if this set contains the given value. public boolean contains(int value) { int index = hashFunction(value); return elements[index] != null && elements[index].contains(value);}// Removes the given value from the set, if it exists. public void remove(int value) { int index = hashFunction(value); if (elements[index] != null) { elements[index].remove(value);}}

}

## Rehashing

- rehash: Growing to a larger array when the table is too full. –Cannot simply copy the old array to a new one. (Why not?)
- load factor: ratio of (*# of elements*) / (*hash table length*)
	- –many collections rehash when load factor  $\approx$  .75
	- –can use big prime numbers as hash table sizes to reduce collisions

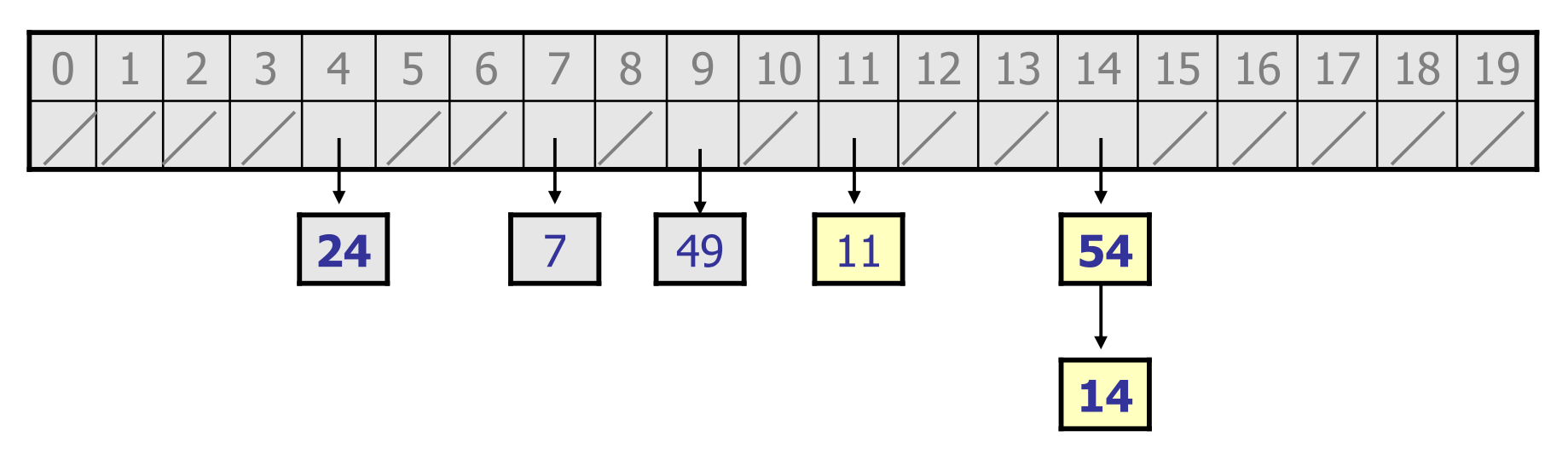

### Rehashing code

... // Grows hash array to twice its original size. private void rehash() { List<Integer>[] oldElements = elements; elements = (List<Integer>[]) new List[2 \* elements.length]; for (List<Integer> list : oldElements) {if (list != null) { for (int element : list) { **add(element);**}}}}

### Other questions

- How would we implement toString on a HashSet?
- How would we implement an Iterator over a <code>HashSet?</code>

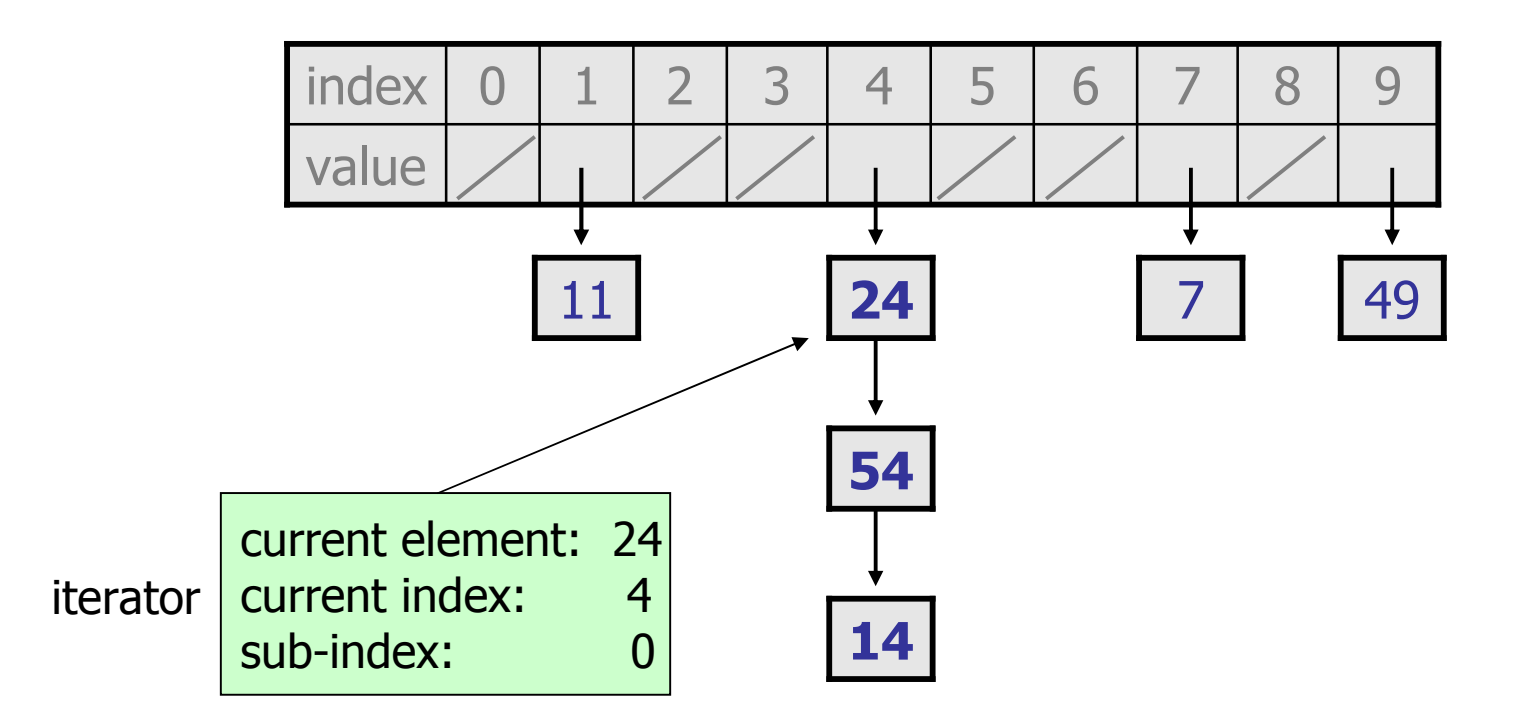

## Hashing objects

- It is easy to hash an integer I (use index  $I$  % length). –How can we hash other types of values (such as objects)?
- All Java objects contain the following method:

public int **hashCode**()

Returns an integer hash code for this object.

- –We can call hashCode on any object to find its preferred index.
- How is hashCode implemented?
	- –Depends on the type of object and its state.<br>Example: a String's bashGode adds the ASCI
		- Example: a String's hashCode adds the ASCII values of its letters.
	- –You can write your own hashCode methods in classes you write.
		- All classes come with a default version based on memory address.

## Hash function for objects

```
public static int hashFunction(E e) {
    return Math.abs(e.hashCode()) % elements.length;}
```
- Add: set elements $[HF(\circ)] = \circ;$
- Search: check if
- Remove: set

Search: check if elements[HF(o)].equals(o)

```
\text{elements}[\text{HF}(\text{o})] = \text{null};
```
## String's hashCode

 $\bullet$  The <code>hashCode</code> function inside <code>String</code> objects looks like this:

```
public int hashCode() {int hash = 0;
     for (int i = 0; i < this.length(); i++) {
         hash = 31 * hash + this.charAt(i);
     }h(s) = \sum_{i=0}^{n-1} s[i] \cdot 31^{n-1-i}
return hash;}
```
- –As with any general hashing function, collisions are possible.<br>A Example: "Ea" and "EB" have the same bash value. • Example: "Ea" and "FB" have the same hash value.
- –Early versions of the Java examined only the first 16 characters.<br>For some common data this led to poor hash table performance For some common data this led to poor hash table performance.

## Implementing a hash map

• A hash map is just a set where the lists store key/value pairs:<br>examples:

// key value map.put("Marty", 14); map.put("Jeff", 21); map.put("Kasey", 20);map.put("Stef", 35);

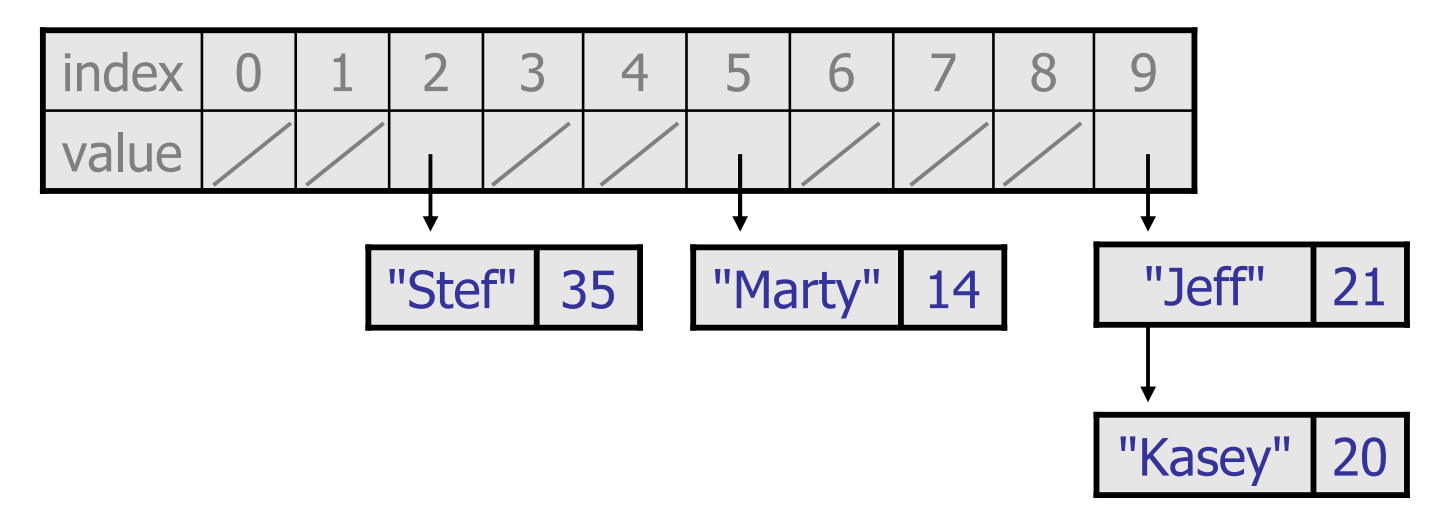

18–Instead of a List<Integer>, write an inner Entry node class<br>with key and value fields: the man stores a List<Entry> with  $\texttt{key}$  and  $\texttt{value}$  fields; the map stores a <code>List</code><Entry>

### Implementing a tree map

- Similar to difference between HashMap and HashSet:<br>Fack pade new will stare beth a key and a value
	- –Each node now will store both a key and a value
	- –tree is BST ordered by keys
	- –

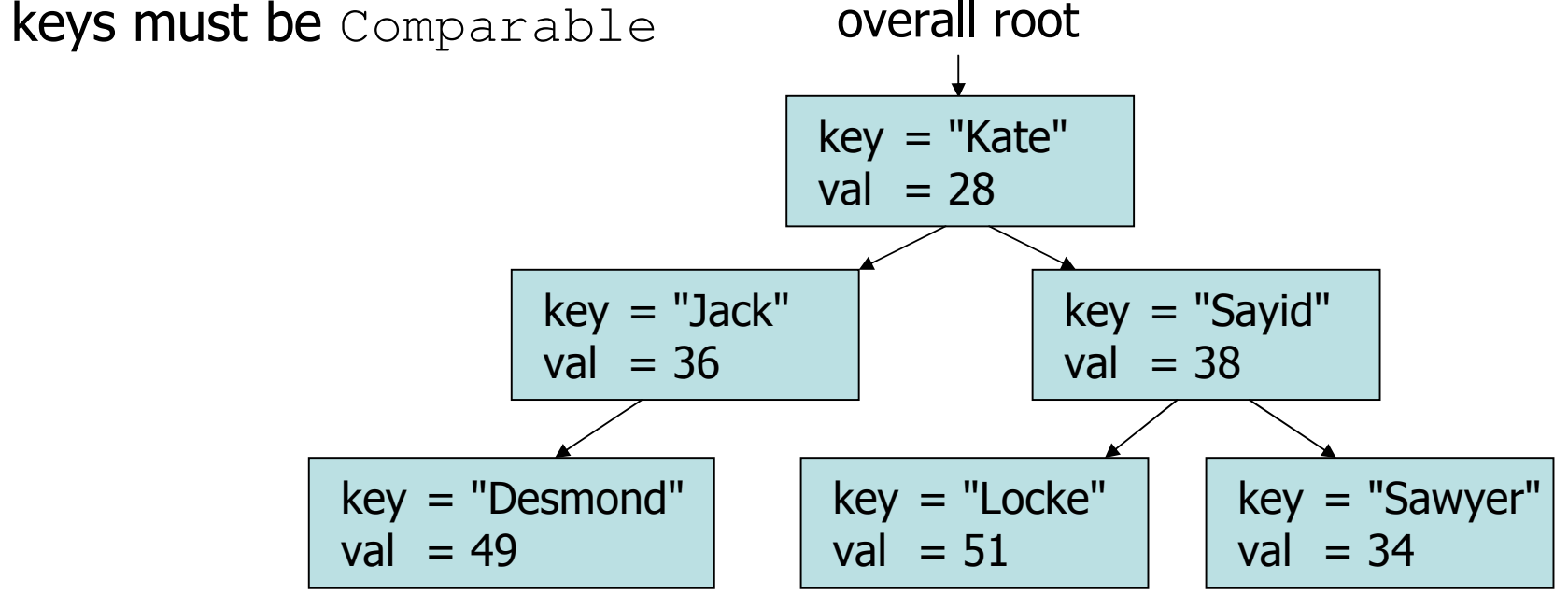